# Move2Kube

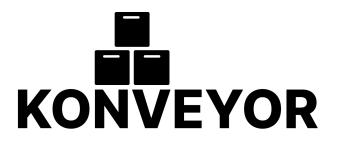

# **CheatSheet**

Move2Kube is a tool which can speed up the journey from platforms like cloud foundry, and docker-compose to Kubernetes/OpenShift.

# **Collect**

Collect and process metadata from multiple sources.

#### move2kube collect [flags]

Used to collect metadata from multiple sources (cluster, image repo etc), filter and summarize it into a YAML.

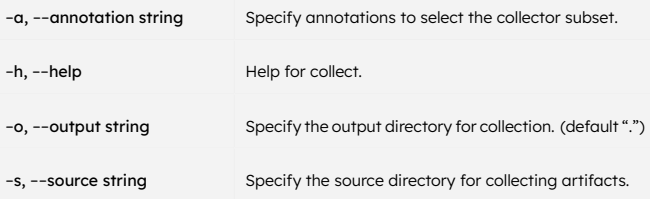

## **Plan**

The command helps to plan out the move.

## move2kube plan [flags]

Discover and create a plan file based on an input directory.

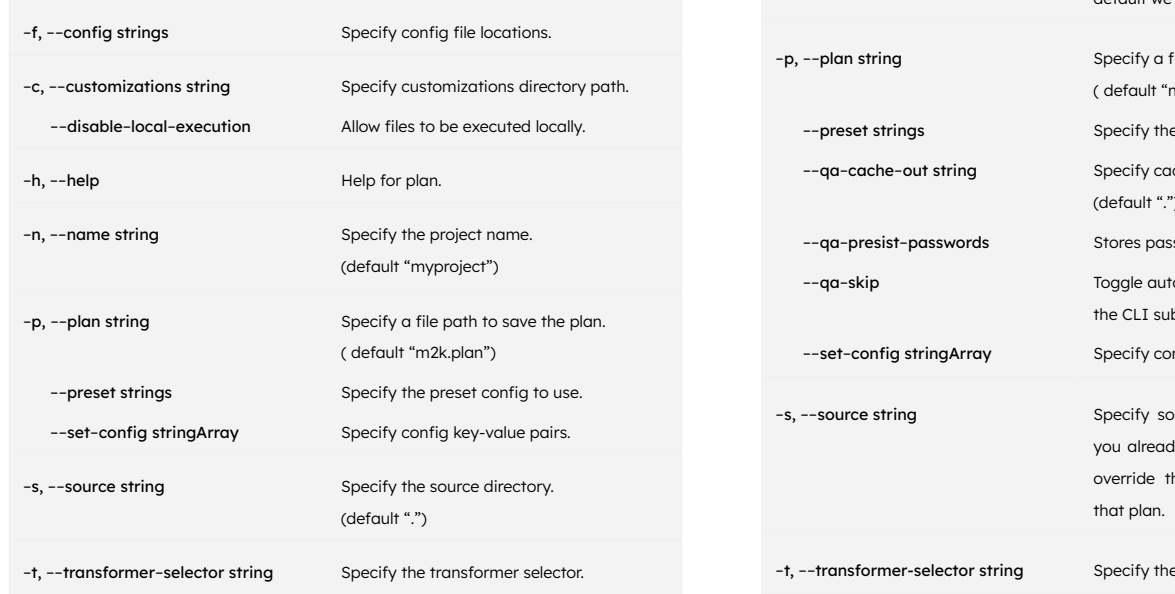

#### **Transform**

Command helps to transform artifacts.

#### move2kube transform [flags]

Transform artifacts using move2kube transform.

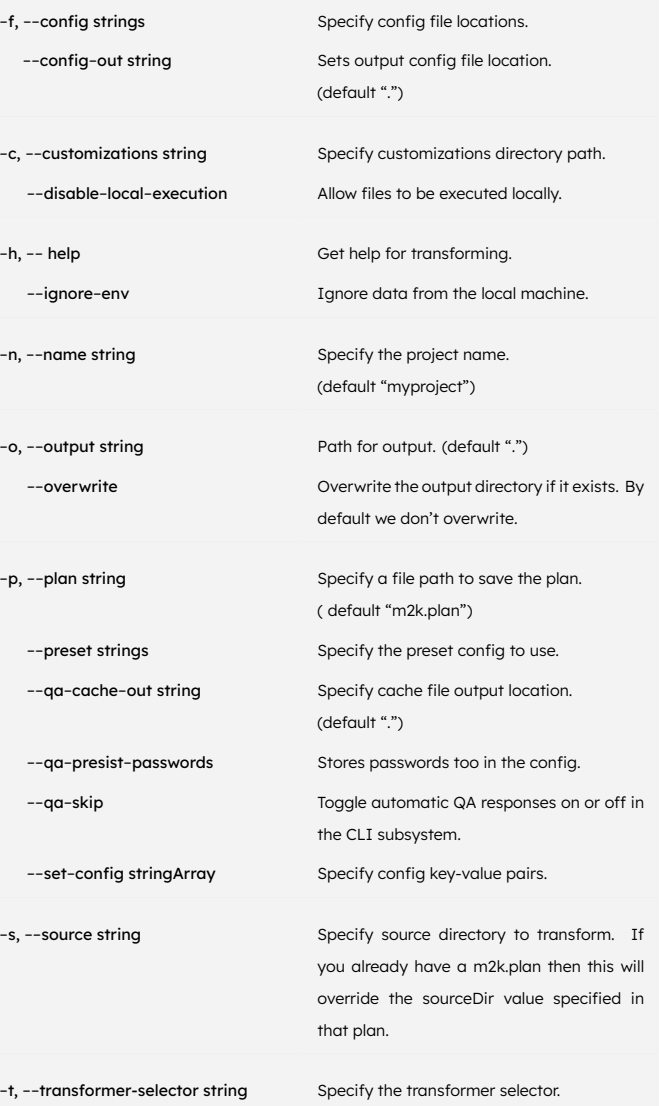

#### **Version**

Print the version information.

move2kube version [flags]

# **Options**

-h, --help -l, --long

Help for version. Print the version details.

# **Options inherited from parent commands**

Additional options inherited from the parent command. These options are likely available to all commands in the Move2Kube tool.

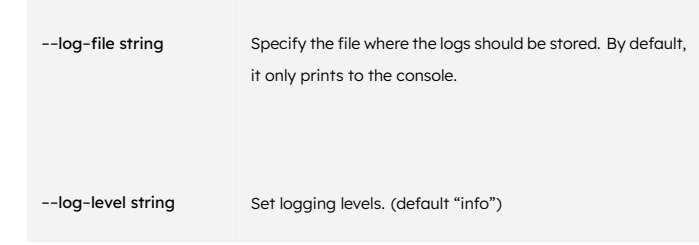

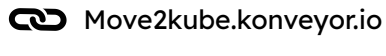

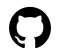

[github.com/konveyor/move2kube](https://github.com/konveyor/move2kube)